**م. وسيم سعيد \***

**ملاحقة نقطة الاستطاعة العظمى باستخدام المنطق العائم** 

 **د.م. عباس صندوق \*\***

اِسْتُخْدِمَ المتحكم ذو المنطق العائم بهدف ربط النظام الكهروضوئي PV بالشبكة الكهربائيَّة عبر مبــدل ثلاثـــي الطـــور مقـــاد (عاكس)، إذ يقوم هذا المتحكم بملاحقة نقطة الاستطاعة العظمى وحقن أكبر استطاعة ممكنة من نظام PV إلى الشبكة؛ وذلــك عن طريق تحديد زاوية القدح الواجب تطبيقها على القواطع، وقد اِخْتِيرَتِ المتحوِّلات اللغويَّة حتى يُحَدَّ مقدار التغيير في زاوية **القدح للمبدل لملاحقة الاستطاعة العظمى.** 

**الملخص** 

الكلمات المفتاحیة: المنطق العائم، النظام الكھروضوئي، العاكس، ملاحقة نقطة الاستطاعة العظمى

\* معيد في قسم الطاقة الكهربائية- شعبة الطاقات المتجددة - كلية الهندسة الميكانيكية والكهربائية - جامعة دمشق.

 $\overline{a}$ 

<sup>\*\*</sup> أستاذ مساعد في قسم الطاقة الكهربائية - كلية الهندسة الميكانيكية والكهربائية - جامعة دمشق.

**-1 المقدمة:**

تعدُّ اللواقط الكهروضوئية أحد أشكال المنابع اللاخطيـــة، ومن ثَم قد يؤدي العمل عند نقطة تشغيل مغلوط بها إلى ضياع في الاستطاعة المتوافرة، ولتلافي هذه الظـاهرة درِستْ أنظمة تحكم وظيفتها ملاحقة نقطة العمـل التـي يعطي عندها النظام الكهروضوئي أعظم استطاعة متاحة. ظهرت العديد من تقنيات الملاحقة كما أوردها المرجـع [9]، ثم ظهرت على إثرها تقنيات حديثة تعتمـد علـى طرائق الذكاء الصنعي التي منها المنطق العـائم، وقـد استخدم المرجع [8] هذه الطريقة في النظم الكهروضوئية المربوطة مع مبدل رافع Converter Dc/Dc Boost وذلك عن طريق التحكم في عامل الدور. في حين قام المرجع [7] باستخدام المنطق العائم في النظم المربوطة مباشـرةً بالشبكة عن طريق العواكس Inverters، بحيـث يجـري التحكم بزاوية القدح للثيرستورات، واعتُمدتْ هذه الطريقة في البحث إِذْ قمنا إضافياً بنمذجة نظام المنطـق العـائم المستخدم؛ وذلك في بيئة الماتلاب MATLAB والتأكد من أن الملاحقة تجري باتجاه أكبر استطاعة.

## **-2 المنطق العائم: Logic Fuzzy] 5 [**

يعدُ التحكم العائم أحـد أصــناف الــذكاء الــصنعي Intelligent Artificial، لكن تطبيقاته وتاريخه بـدأ قبـل الـنظم الخبيـرة Systems Expert. وبحـسب جـورج بول Boole George إن قرارات الإنسان وتفكيره يعتمـد على منطق "نعم\لا" أو منطـق "1\0" وعليـه ظهـرت أساسيات النظم الخبيرة، لكن ظهر جدال حول أن التفكير البشري لا يتَّبع دوماً هذا المنطق بل يكون أحياناً مبهم أو حتى غير دقيق أي عائم. واعتماداً على طرائق التفكيـر البشري قام العالم لطفي زادة Zadeh Lotfi مـن جامعـة كاليفورنيا بإيجاد ما يسمى المنطق العـائم أو النظريـة العائمة عام .1965

إن الآلية العامة للتفكير بالمنطق العائم أو في الـنظم الخبيـرة

هي **"إذا.......عندها"،** ("Then.…..If ("لذلك غالباً ما يـسمى بالنظام الخبير العائم. طُبقَ التحكم العائم بنجاح في عمليات التحكم والنمذجة والتقييم والصيانة والعلوم الحربية والتنبؤ بسوق الأسهم. **-3 المجموعات العائمة: Sets Fuzzy] 5 [** يتعامل المنطق العائم بعكس منطق بول مع مشكلات مبهمـة أو عائمة، إِذْ في المنطق العائم أي غرض له درجة معينة من الانتماء ضمن مجال يراوح بين "0" أي خارج المجال إلـى "1" أي كامل المجال. لذلك نقول إن المنطق العائم هو منطـق متعدد القيم بين" 0 و1 " بعكس جبر بول ذي القيمتين. **-1-3 توابع الانتماء: Functions Membership]5 [**

يعبر عن المتغيرات في المنطق العائم بقـيم لغويـة ولـيس عددية، فمثلاً قد تأخذ درجة الحـــرارة القـــيمcold, mid, hot ، وكل واحد منها يعبر عنه بتابع انتماء لـه أشـكال مختلفـة. وتسمى هذه المتغيـرات اللغويـة المجموعـات العائمـة أو .Fuzzy Sets or Fuzzy Subsets العائمة الجزئية المجموعات وظيقة تابع الانتماء أن يحدد درجة انتمـاء المتحـول العـائم ضمن مجال معين، فلتغطية المجال كاملاً قد نحتاج إلى عـدة توابع انتماء إِذْ قيمة المتحول الموافقة لنقطة معينة من المجال تسمى درجة الانتماء "µ "Degree Membership وهـي التـي تراوح بين "0 و 1 " فمثلاً قد نعبر عـن درجـة الحـرارة باستخدام توابع الانتماء بالشكل (1):

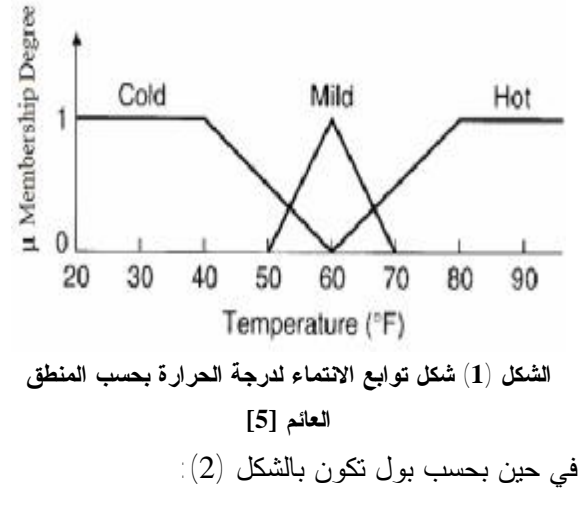

يمكن تطبيق بعض الخصائص الأساسية لمنطق بول في **A** Membership Degree المنطق العائم مثل العمليات NOT ,OR ,AND إِذْ تجري  $\mathbf{1}$ عملية AND بين A وB بأخذ القيمة الصغرى بينهما، في حين تعطي عملية OR القيمة الكبرى بينهما، أما العملية NOT لأحدهما فهي المتمم للقيمة واحد أي إن كان متزايداً يصبح متناقصاً وإن كان متناقصاً، يصبح متزايداً، وإن كان صفراً يصبح واحداً كما في الشكل :  $(4)$  $\mu_A(\textbf{x}), \mu_B(\textbf{x})$  :  $\mu_{A\cup B}(x)$ Union **CR**  $p_{A \cap B}(x)$ AND Intersection  $575$  $\overrightarrow{6}$ 青  $0\,5$  $\mu_{\mathbf{Z}}(\mathbf{x})$ 0.25 Negation (A) NOT (A)  $\mathbf{t}$  $0.75$ **الشكل (4) العمليات على المجموعات العائمة [5]**   $0\,6$  $0.25$ **-4 النظام العائم: system Fuzzy**  يتكون هذا النظام بشكل أساسي من طريقة رسم خارطة الانتقال من الدخل إلى الخرج باستخدام المنطق العـائم.  $0.75$ ومن خلال عمليـة Process Mapping نحـصل علـى  $0.5$  $6.25$ الغرض المطلوب.  $\mathfrak n$ وهذا الأمر يتحقق من خلال الخطوات الآتية: **[5]** -1 تعويم متغيرات الدخل Fuzzification  $0.75$  $0.5$ -2 تطبيق العمليات NOT ,OR ,AND في جزء الشرط  $0.25$ من القاعدة  $\overline{v}$ -3 استنتاج جزء النتيجة من القاعدة Implication -4 تجميع النتائج لكل قاعدة Aggregation -5 فك التعويم Defuzzification

Cold Mi'd Hot 20 30 60 40 50 70 80 90 Temperature ("F) **الشكل(2) شكل توابع الانتماء لدرجة الحرارة حسب بول [5]**  لتوابع الانتماء أشكال مختلفة فمثلاً قد تكون على شكل شبه منحرف (3-b) أو بشكل تابع غاوص (3-c) أو .<br>تابع غاوص ذي الاتجاهين (3-d) أو بشكل جرسي (3- $(g-3)(f-3)$  أو بشكل S يميني أو يساري أو متقابل (f-3) (h-3)، لكن الشكل المثلثي (a-3) هو الأبسط والأكثر (a-3) استعمالاً، وقد تكون التوابع ذات أشكال متماثلة ومتناظرة أو غير متماثلة لا من ناحية الشكل ولا من ناحية التناظر وذلك وفق الأشكال الموجودة في الشكل (3): 075 06  $0.25$  $\overline{z}$  $\overline{0}$ (a) Tós egular  $\mathbf{1}$  $3.75$  $0.5 3.25 -$ 7d  $\bar{\alpha}$ 8 Ā -6 7  $(z)$  Goussian  $(d)$  Two-sload Gaussian  $1 3.73 \Delta \phi$  $22$ ż ä  $\overline{6}$ 7 ð (e) Generalized bell (?) Sigmoid-right  $\overline{1}$  $3.76 0.5 520$ ¢ 3  $\overline{A}$ 6 6 10 (o: Siomoid-lef **الشكل (3) الأشكال المختلفة لتوابع الانتماء [5] -2-3 العمليات على المجموعات العائمة: [5] Operations on Fuzzy Sets**

363

إن عملية استنتاج شكل الخرج في الخطـوة 3 تتـضمن أشكالاً مختلفةً منها: - بتر تابع الخرج، وتدعى هذه الطريقة Type Mamdani كما يبين الشكل(5): **الشكل(5) طريقة بتر الخرج [5]**  - إعادة تعيير مجال الخرج وتدعى هذه الطريقة Lusing Larson Type  $\pm (6)$  كما يبيّن الشكل  $\mu(z)$ PS 1 J  $PS'$ **الشكل(6) طريقة تعيير مجال الخرج [5]**  وغيرها من الطرائق. وكذلك فك التعويم له آليات مختلفة منها: - مركز المساحة Center Of Area COA - آلية الارتفاع Method Height Mean Of Maximum MOM الأعظمية القيم متوسط **-** وغيرها. **-5 نقطة الاستطاعة العظمى في النظم الكهروضوئية: Maximum Power Point (MPP)** تُعرف نقطة الاستطاعة العظمى من خلال منحنيات (V-I(،

(V-P (للاقط معين كما في الشكل (7):

$$
\begin{array}{c|c|c|c|c} \hline \text{Cumunif}(N) & & & \\ \hline \text{Pre} & & & \\ \hline \text{Pre} & & & \\ \hline \text{Pre} & & & \\ \hline \text{Vabige } [V] & & & \\ \hline \text{Vabige } [V] & & & \\ \hline \text{Vabige } [V] & & & \\ \hline \text{Vabige } [V] & & & \\ \hline \text{Vabige } [V] & & & \\ \hline \text{Vabige } [V] & & & \\ \hline \end{array}
$$

**كهروضوئي [9]** 

فمن منحنى (V-P (نلاحظ في الزاوية العليا على يمـين المنحنى وجود قمة حادة تمثل نقطة الاستطاعة العظمـى وهي التي نسعى للوصول إليها بدقة؛ وذلـك باسـتخدام منحنى (V-I (عن طريق تغيير نقطة التشغيل. من الناحية العملية تتغير نقطة الاستطاعة العظمى مـع التغيرات الجوية المحيطة (درجـة حـرارة - إشـعاع شمسي) كما فــي الأشــكال  $\left( a-8\right)$ ، إذ تختلــف ظروف التشغيل عن الظروف العيارية ( Test Standard Conditions-STC(، فمثلاً في الظروف الباردة جداً اللوح الكهروضوئي قادر على إعطاء استطاعة أكبـر، وذلـك بسبب تناقص درجة الحرارة، ومن دون ملاحقة لنقطـة الاستطاعة العظمى لن نتمكن من تحـصيل الاسـتطاعة الزائدة، ومن جهة أخرى عند ارتفاع درجة الحرارة فإن الاستطاعة ستنخفض.

نفسها، فهو يحدد أعلى منحنى متاحاً عن طريـق تغيـر زاوية ميل الألواح. أما النظام الثاني فهو MPPT وهو جهاز ملاحقة ليس له علاقة بالتحريك الميكانيكي للألواح، إنّما هو جهاز وسيط بين الألواح والحمل يقوم بمراقبة جهد الخـرج للألـواح الشمسية التي تعمل عند منحنى معين (إِذْ نبحـث علـى المنحنى نفسه عن أفضل نقطة عمل وليس أفضل منحنى عمل) مع جهد الحمل بحيث تُنْقَلُ أكبر استطاعة ممكنـة للحمل؛ وذلك باستخدام المبدلات الالكترونية التي تقـوم بتحديد أفضل جهد يجري عنده إعطاء أكبر تيار. يراوح مردود هذا الجهاز بين (92% إلى 97%) ونحصل علـى زيادة في الاستطاعة شتاء وكذلك صيفاً لكن بنسبة أقـل نظراً إلى تغير درجة الحرارة؛ وذلـك لأن الاسـتطاعة المولدة تتناقص مع زيادة درجة الحرارة.

**-7أهمية جهاز الملاحقة MPPT:** 

ولبيان مقدار الزيادة في الاستطاعة المحققة مـع وجـود الجهاز أُخذَ نظام PV مستخدم لشحن بطارية يعمل عنـد حالتين الحالة العامة Normal) A (وحالة (B (مع وجود MPPT كما في الشكل (9):

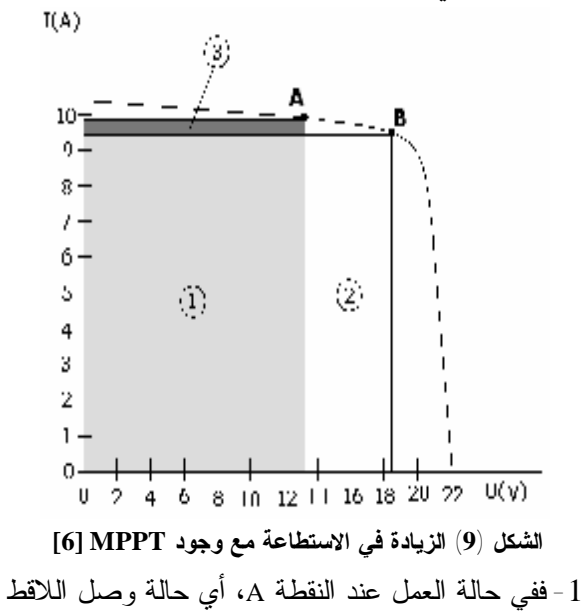

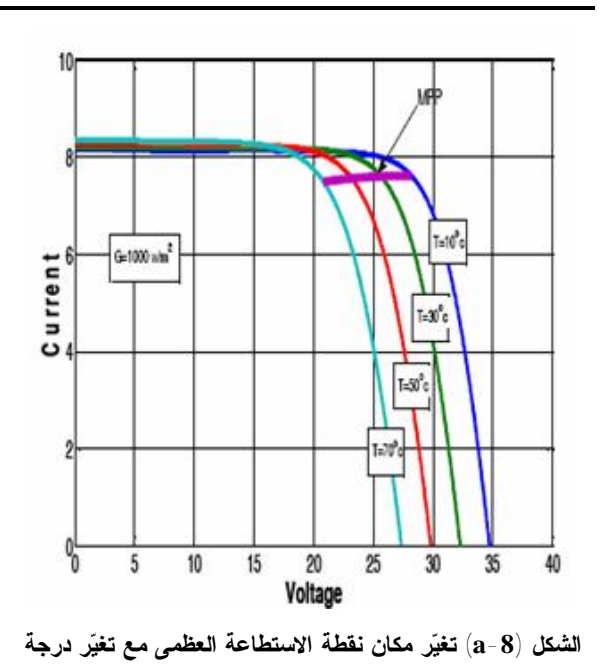

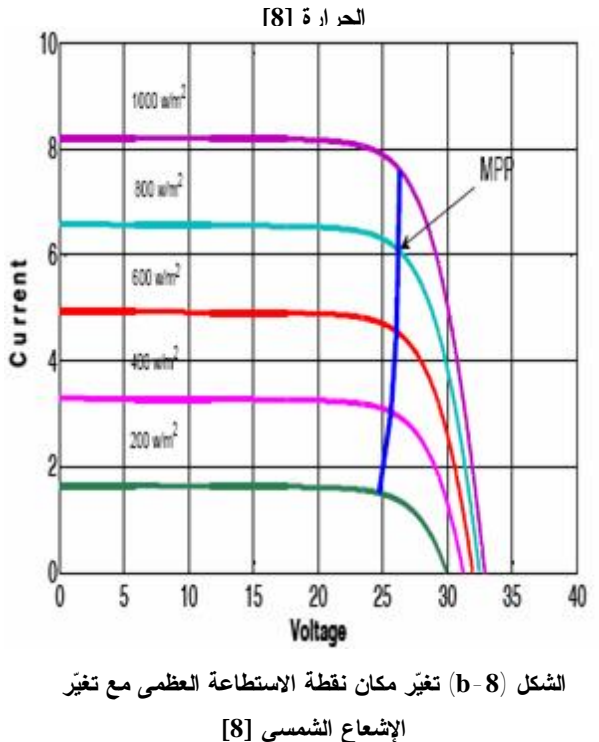

**-6 ملاحقة الألواح وملاحقة نقطة الاستطاعة العظمى: [4]**  لتجنب الالتباس في مصطلح الملاحقة لا بد من التفريـق بين ملاحقــة الألــواح (Panel tracking) أي تحريكهــا بوساطة نظام تحريك ميكانيكي يقوم بملاحقـة للـشمس

مباشرةً مع البطارية التي تُشحن عند جهد V 13.2 كان تيار الشحن المار A ،9.8 ومن ثَم الاسـتطاعة تغطـي المساحتين .3+1

**PA =13.2\*9.8=129.36 W**

-2 أما العمل عند النقطة B، أي مع وجود MPPT الذي يعطي جهد شحن ثابتاً للبطارية والذي يكافئ عمل اللاقط عند نقطة الاستطاعة العظمى ذات الجهد V 18.4 وكـان التيار المستجر من اللاقط A 9.3 ومن ثَـم الاسـتطاعة تغطي المساحتين .1+2

**PB =18.4\*9.3=171.12 W** ومن ثَم الاستطاعة عند العمل في النقطة B أكبر منهـا في النقطة A ومقدار الزيادة يقدر بنحو:

$$
\Delta P/PA = (PB - PA) / PA = 32.3\%
$$

ومن ثَم نلاحظ مقدار التزايد في الاستطاعة مع وجـود .MPPT

> **-8نظام الملاحقة باستخدام المنطق العائم: Tracking System Using Fuzzy Logic Control -1-8 وصف النظام : Description System**

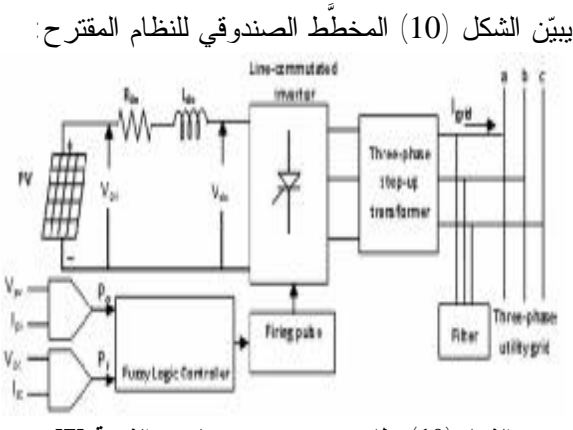

**الشكل (10) نظام كهرضوئي موصول مع الشبكة [7]**  إِذْ يتضمن النظام الألواح الكهروضوئية والمبدل ومحولاً لرفع الجهد والمتحكم ذا المنطق العائم (FLC)، إذ تقــوم الألواح الكهروضوئية بتحويل الإشعاع الشمسي إلى طاقة

كهربائية تُحقَن في جسر ثيرستوري مكـون مـن سـتة ثيرستورات، تُربطُ عبر محارضة (وشيعة) ضمن حلقـة (DC (إِذْ تقوم بتنعيم التيار، أمـا المبـدل فيقـوم بنقـل الاستطاعة من الألواح الكهروضوئية إلى الشبكة عبـر المحول. أما المتحكم (FLC (فهو نظام يتكون من دخلين هما: الاستطاعة الحقيقية على خـرج النظـام الكهرضـوئي، واستطاعة مرجعيَّة عُظمى تُحْسَبُ بالاعتماد على جهــد اللاحمل  $\rm (V_{oc})$  وتيَّار القصر للخلايا الشمسيَّة ( $\rm (I_{sc})$ ، مـــع الأخذ بالحسبان أنَّ  $\rm V_{oc}$  يتغيَّر مع تغيُّر درجة الحرارة، وأنَّ  $_{\rm I_{\rm sc}}$  يتغيَّر مع تغيُّر الإشعاع يستَفَاد من الخطأ بين الاستطاعة الحقيقيـة والمرجعيـة لتغيير زاوية القدح للمبدل، بحيث تُحقَن أكبر اسـتطاعة ممكنة في الشبكة . أما المحول فيستخدم لتعيير مستوى جهد خـرج المبـدل بحيث يتطابق مع الشبكة، بهدف التشغيل الأمثل. **-1-1-8 النظام الكهرضوئي: system PV** يبين الشكل (11) الدارة المكافئة لخلية شمسية مضاءة، إِذْ تحوي على منبع تيار موصول على التفرع مع الديود:

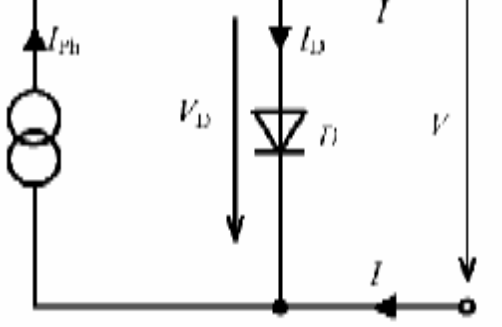

**الشكل(11) الدارة المكافئة المبسطة للخلية الشمسية [1]**  وتُعطي العلاقة (1)**[1]** تيار الخلية الـذي يعتمـد اعتمـاداً أساسياً على جهد الخلية وتيار الإشباع I<sup>o</sup> الذي يعتمد بدوره على درجة الحرارة وجودة المادة المصنَّعة منها الخلية.

إِذْ: k هو ثابت بولتزمان q شحنة الإلكترون T درجة الحرارة المطلقة للخلية

$$
I = I_{ph} - I_0 \left\{ \exp\left(\frac{v}{mV_T}\right) \mathcal{L} \mathbf{1} \right\} (1)
$$

إِذْ إِنَّ  $V_T$ هو الجهد الحراري (Thermal voltage) ويعطى بالعلاقة (2) **[1]** :

الحلاقة (2) سسدا
$$
V_T = \frac{kT}{q}
$$
\n
$$
= \frac{1}{2} \int_{\text{Lipole}}
$$
\n
$$
V_T = \frac{kT}{q}
$$
\n
$$
= \frac{1}{2} \int_{\text{Lipole}}
$$
\n
$$
V_T = \frac{kT}{q}
$$
\n
$$
= \frac{1}{2} \int_{\text{Lipole}}
$$
\n
$$
V_T = \frac{1}{2} \int_{\text{Lipole}}
$$
\n
$$
= \frac{1}{2} \int_{\text{Lipole}}
$$
\n
$$
V_T = \frac{1}{2} \int_{\text{Lipole}}
$$
\n
$$
= \frac{1}{2} \int_{\text{Lipole}}
$$
\n
$$
= \frac{1}{2} \int_{\text{Lipole}}
$$
\n
$$
= \frac{1}{2} \int_{\text{Lipole}}
$$
\n
$$
= \frac{1}{2} \int_{\text{Lipole}}
$$
\n
$$
= \frac{1}{2} \int_{\text{Lipole}}
$$
\n
$$
= \frac{1}{2} \int_{\text{Lipole}}
$$
\n
$$
= \frac{1}{2} \int_{\text{Lipole}}
$$
\n
$$
= \frac{1}{2} \int_{\text{Lipole}}
$$
\n
$$
= \frac{1}{2} \int_{\text{Lipole}}
$$
\n
$$
= \frac{1}{2} \int_{\text{Lipole}}
$$
\n
$$
= \frac{1}{2} \int_{\text{Lipole}}
$$
\n
$$
= \frac{1}{2} \int_{\text{Lipole}}
$$
\n
$$
= \frac{1}{2} \int_{\text{Lipole}}
$$
\n
$$
= \frac{1}{2} \int_{\text{Lipole}}
$$
\n
$$
= \frac{1}{2} \int_{\text{Lipole}}
$$
\n
$$
= \frac{1}{2} \int_{\text{Lipole}}
$$
\n
$$
= \frac{1}{2} \int_{\text{Lipole}}
$$
\n
$$
= \frac{1}{2} \int_{\text{Lipole}}
$$
\n
$$
= \frac{1}{2} \int_{\text{Lipole}}
$$
\n
$$
= \frac{1}{2} \int
$$

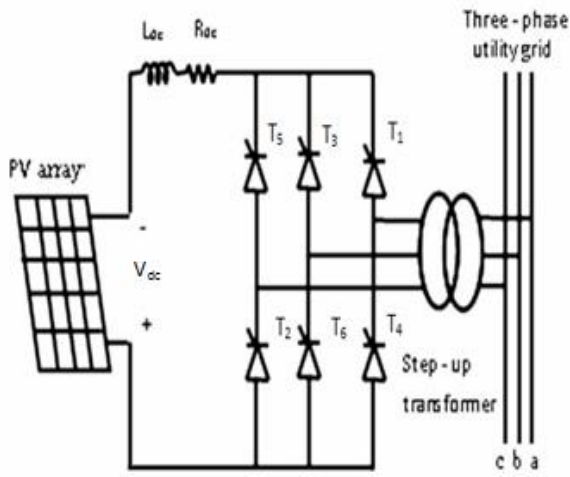

**الشكل (12) مبدل ثلاثي الطور موصول إلى الشبكة [7]**  إِذْ عندما يكون حمل المبدل فعالاً (أي يعطي طاقة كمـا في نظامنا الكهروضوئي)، فإن اتجاه جريان الاسـتطاعة يمكن أن ينعكس عن طريق عكس قطبية Vdc، في حــين يبقى اتجاه التيار كما هو، أي ستكون زاوية القدح أكبـر من ،90° ولن نحتاج إلى أي إضافات لتحقيق التزامن مع الشبكة، وهذا طبعاً فقط في هذا النـوع مـن المقومـات الثيرستورية **[3]** .

تُعطى القيمة الوسطية للجهـد المـستمر بالعلاقـة (4) :**[7][2]**  $V_{\text{dc}} = \frac{3\sqrt{3}}{\pi} V_{\text{m}} \cos \alpha$ ...(4) العلاقة إِذْ V<sup>m</sup> هو القيمة العظمى لجهد الشبكة و α هي زاويـة قدح الثايرستورات، ويمكن رؤية العلاقة المباشرة بـين الجهد المستمر وزاوية القدح. لكن مشكلة هذا النوع من المقومات التوافقيات في موجة التيار المار في الشبكة، وحيث تُعطـى القيمـة الفعالـة للتوافقية رقم n بالعلاقة (5) **[2][3][7]**: العلاقة (5)............ إِذْ Idc هو التيار المستمر المار عبر النظام الكهروضوئي. على سبيل المثال القيمة الفعالة للمركبة الأساسية (1=n(:

$$
I_{a_1} = \frac{\sqrt{6}}{\pi} I_{dc} = 0.7797 I_{dc}
$$

**-1-3-1-8 التعويم : Fuzzification] 7[** أي تحويل قيم الدخل من قيم حقيقية معروفة إلـى قـيم معومة ودرجات انتماء، ويجري ذلك باسـتخدام توابـع الانتماء Functions Membership التي يمثل كل تابع منها إحدى المتحولات اللغوية السبع الآتية: Nb: negative – big Nm: negative – medium Ns: negative – small Zr: zero Ps: positive – small Pm: positive - medium Pb: positive – big وتم اختيرت e و de كمتحولات دخل، إِذْ: (e(: هي الخطأ بين الاستطاعة الحقيقية P<sup>o</sup> والاسـتطاعة المرجعية Pr

 $e(k) = P_r - P_o$  $\rm (P_o=P_r)$  عندما تَقَدَّمُ أعظم استطاعة ممكنة  $\rm e(k)$  (de(: هي التغير في إشارة الخطأ  $de(k) = e(k) - e(k-1)$ 

أما الخرج فهو dα الذي يمثل تغير زاوية القدح. استُخْدمتْ توابـع انتمـاء ذات شـكل مثلَّثـي للتبـسيط

(Triangular membership function TRIMF)

أشكال توابع الانتماء للمتحولات dα , de , e مبينـة فـي الأشكال (1-14)(2-14)(3-14) .

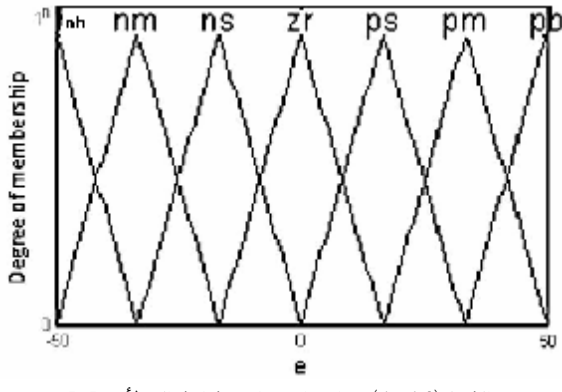

**الشكل(1-14) توابع الانتماء لإشارة الخطأ e] 7 [**

ومن ثَم القيمة الفعالة الكلِّية للتيار مع توافقياتـه تُعطـى  $I_{\rm a} \: = \: \left[\frac{2}{2\pi} \int_{\pi/6+\alpha}^{5\pi/6+\alpha} I_{\rm dc}^2 d(\omega t) \right]^{1/2}$  $I_{\text{dc}}\sqrt{\frac{2}{3}}=0.8165I_{\text{dc}}(6)$ العلاقة أمـا عامـل التوافقيـات (HF Factor Harmonic (أو الانحراف الكلِّي للتوافقيات ( Distortion Harmonic Total THD ( فيعطى بالعلاقة (7) **[2]** : العلاقة (7)....

$$
HF = \left[ \left( \frac{I_a}{I_{a_1}} \right)^2 - 1 \right]^{1/2} = 0.3108
$$

فيكون:

 $THD = 31.08%$ 

ويمكن التخلص من هذه التوافقيات باستخدام المرشـحات المناسبة.

**-3-1-8 المتحكم ذو المنطـق العـائم: Logic Fuzzy Controller** 

يبين الشكل (13) المخطـط الـصندوقي للمـتحكم ذي المنطق العائم:

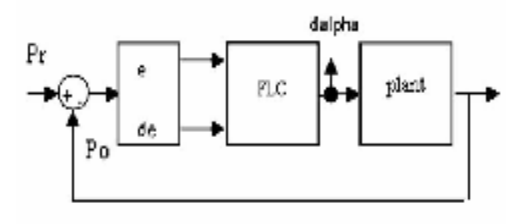

**الشكل (13) المخطط الصندوقي للمتحكم ذي المنطق العائم [7]** 

إِذْ يتكون النظام من ثلاثة أجزاء: التعويم : Fuzzification محرك الاستدلال : engine Inference فك التعويم : Defuzzification

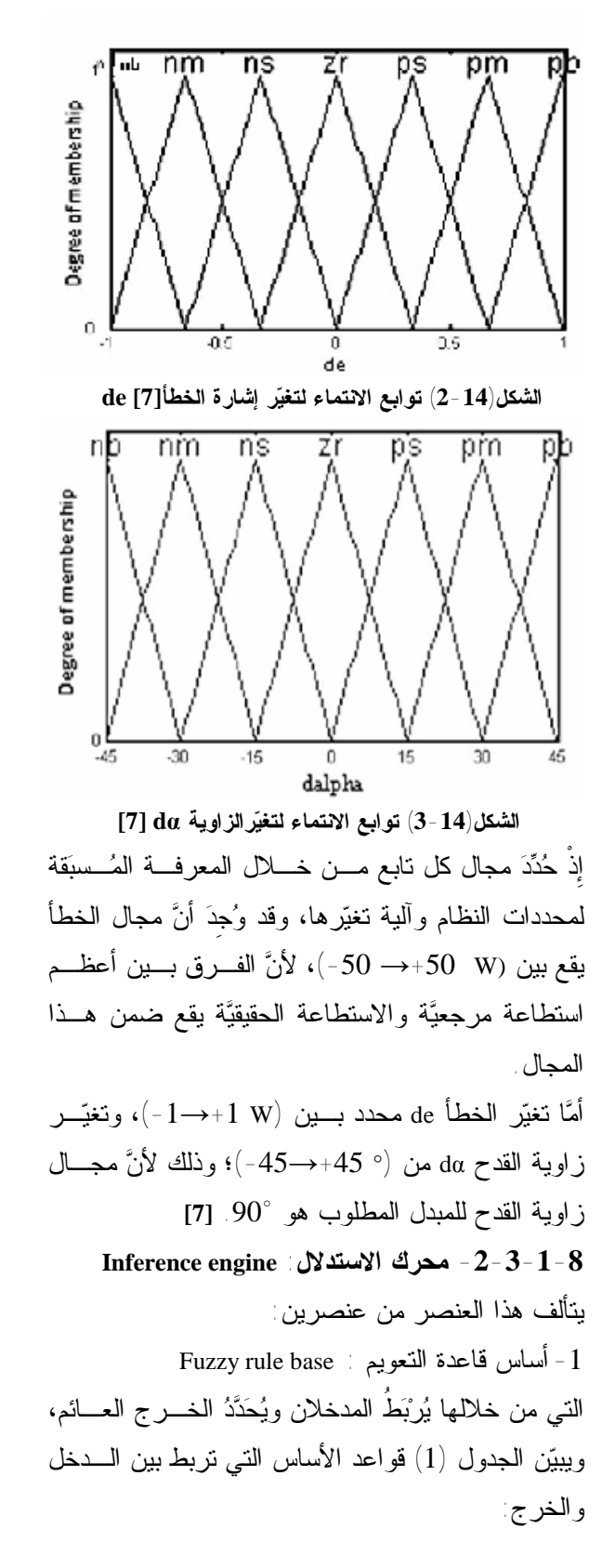

**الجدول (1) قواعد الأساس التي تعطي الخرج بالشكل العائم [7]** 

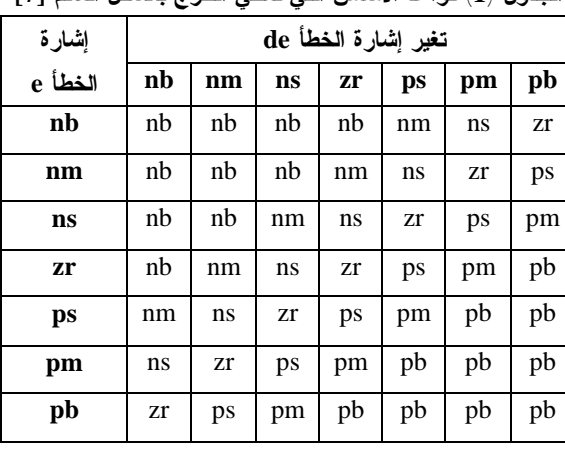

-2 التضمين العائم: implication Fuzzy**] 7 [**

فبعد أن أُخذَت القيم وعومتْ تُسقَطُ هذه القيم على الجدول (1) ويؤْخَذُ التقاطع بين الدخلين de , e بحيـث نحـصل على المجموعة المشتركة (الفعالة) بينهما، ثم من خـلال عملية الاستدلال تُستَنْتَج القيمة المعومة للخرج.

هناك عدة طرائق للاستدلال كما ذكرنا، الطريقة الأكثر بساطة تعتمد على أخذ أصغر قيمة معومة بين إشـارات الدخل وإسنادها إلى الخرج، أما الطريقة الأكثر دقة فهي الطريقة التي تعتمد على حساب الجذر التربيعي لمجموع مربَّعات قيم الخرج، ومن ثُمَّ تُحَدَّدُ القيمة المُعوَّمة للخرج. **-3-3-1-8 فك التعويم: Defuzzification] 7 [**

لا بد من تحويل إشارة الخرج من قيمة معومة إلى قيمة حقيقية حتَّى يمكن إدخالها إلى المتحكم للقيـام بالعمليـة التحكمية. يجري ذلك بواسطة توابع الانتمـاء الممثلـة للخرج، إذ تُسقَطُ القيم المعومة (المحور الشاقولي) علـى المحور الأفقي (القيم الحقيقية)؛ وذلك بعد أن تُحدد قـيم الخرج من عملية التضمين.

وباعتماد طريقة مركز المـساحة COA Area of Center للحصول على قيمة الخرج الحقيقية التي تجـري بأخـذ القيمة المعومة لقاعدة من القواعـد وضـربها بالقيمـة المركزية لتابع الانتماء المقابل لها، ثـم تُجمـع نـواتج

الضرب لكل قاعدة من القواعد، ومن ثمَّ تُقَـسَّمُ علـــى مجموع القيم المُعوَّمة لكل قاعدة، إِذْ تُحْسَبُ وفق العلاقة :(8)

$$
Z_0 = \frac{\sum_{i=1}^n Z_i \mu_{out}(Z_i)}{\sum_{i=1}^n \mu_{out}(Z_i)}
$$

العلاقة (8).....

**-2-8 مثال تطبيقي على عمل المتحكم FLC:** 

على فرض أن الفرق بين الاستطاعتين الفعلية والمرجعية هو [w[+16.667=e، وأن الفـرق بـين إشـارتي خطـأ متتاليتين هو [w[+0.5=de، يمكن أن تكون أي قيم أخرى لكن اختيرت هذه القيم للتبسيط بحيث نحصل علـى قـيم درجات انتماء 1 و 0.5 بدلاً من أرقام كسرية.

-1 نقوم بتعويم قيم الدخل، فمن خلال أشـكال توابـع الانتماء للإشارتين نحصل على القيمة المعومة لها، كمـا في الأشكال(1-15) (2-15) :

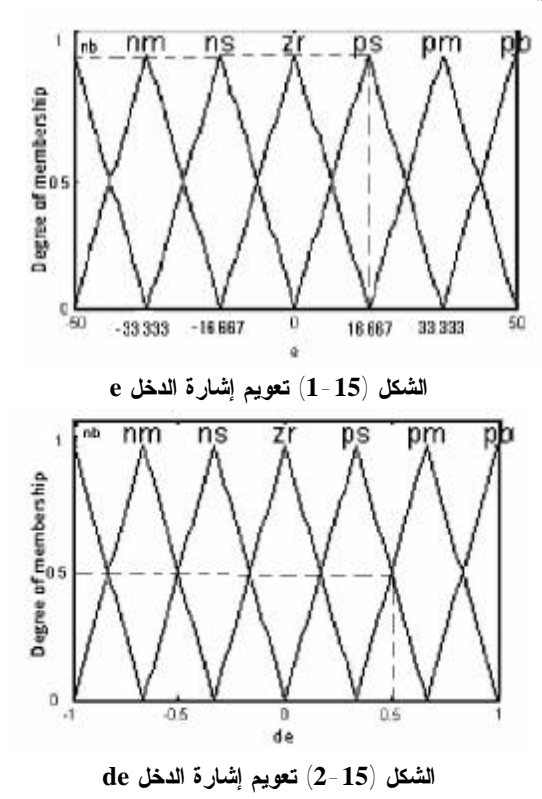

إِذْ إشارة الخطأ الموافقة +16.667=e يقابلها درجة انتماء  $\mu = 1$  مع التابع  $\mu$ s فقط بدرجة 1 $\mu = 1$ وإشارة التغير في الخطأ الموافقة +0.5=de يقابلها درجة انتماء مع التابع pb بدرجة 0.5=µ ومع التابع pm بدرجة 0.5=µ أيضاً. -2 تحديد العلاقات بين الدخلين؛ وذلك باتبـاع طريقـة اختيار القيمة الأصغرية، إِذْ نجري المقاطعة بين مجالات الخطأ وتغيره، كما في الجدول (2):

**الجدول (2) مقاطعة المداخل للحصول على الخرج**

| إشارة<br>e الخطأ | تغيّر إشارة الخطأ de |    |    |    |    |    |    |
|------------------|----------------------|----|----|----|----|----|----|
|                  | nb                   | nm | ns | zr | ps | pm | pb |
| nb               | nb                   | nb | nb | nb | nm | ns | zr |
| nm               | nb                   | nb | nb | nm | ns | zr | ps |
| ns               | nb                   | nb | nm | ns | zr | ps | pm |
| zr               | nb                   | nm | ns | zr | ps | pm | pb |
| ps               | nm                   | ns | zr | ps | pm | pb | pb |
| pm               | ns                   | zr | ps | pm | pb | pb | pb |
| pb               | zr                   | ps | pm | pb | pb | pb | pb |
|                  |                      |    |    |    |    |    |    |

كما نرى من المقاطعة الخرج ينتمـي للتـابعين pb , pm فقط ويأخذ درجة الانتماء لكل منها بأخذ القيمة الصغرى بين الدخلين أي:

If (e =ps) AND (de = pm) then the output is member with pb, with degree  $1.00 \cap 0.50 = 0.5$ 

If  $(e = ps)$  AND  $(de = ps)$  then the output is member with pm, with degree  $1.00 \cap 0.50 = 0.50$ 

وما دون ذلك درجة الانتماء لبقية التوابع تساوي الصفر فبأخذ التقاطعات الآتية: 1. If (e =nb) AND (de =pm) then, ns, 0.00 &  $0.5 =$ 0.0 2. If (e =nb) AND (de =nm) then, nb, 0.00 & 0.00 =  $0.0$ 3. If (e =ps) AND (de =ns) then, zr,  $1.00 \& 0.00 = 0.0$ -3 تحديد شكل الخرج، فباعتماد طريقة البتر تُسقَطُ قيم الخرج على كل تابع وتُبتَر عندها.

أُخذَ المدخلان e و de والخـرج dα ورسـمتْ توابـع الانتماء المثلثية لكل منها وفق المجال الذي درِس عليـه بحيث كل منها يمثل بسبعة توابع كل تابع يمثل متحـولاً لغوياً كما في الأشكال (1-17)، (2-17)، (3-17):

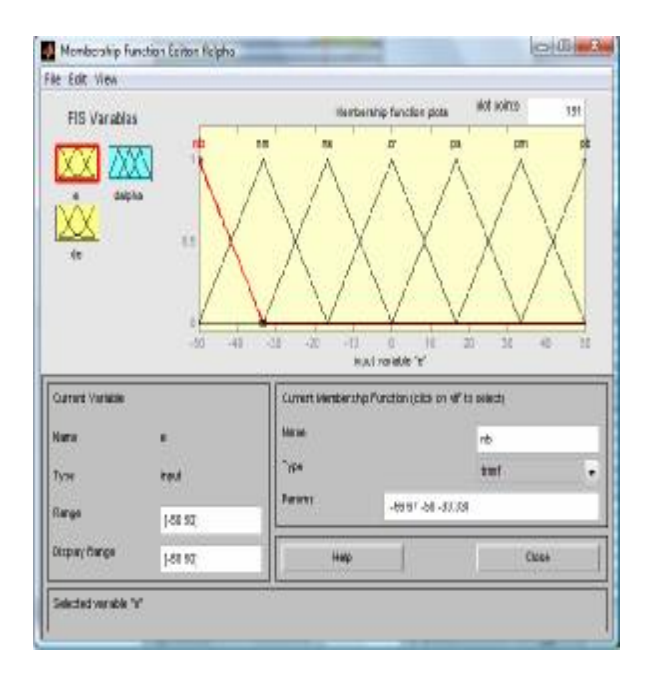

**الشكل (1-17) توابع الانتماء للدخل e** 

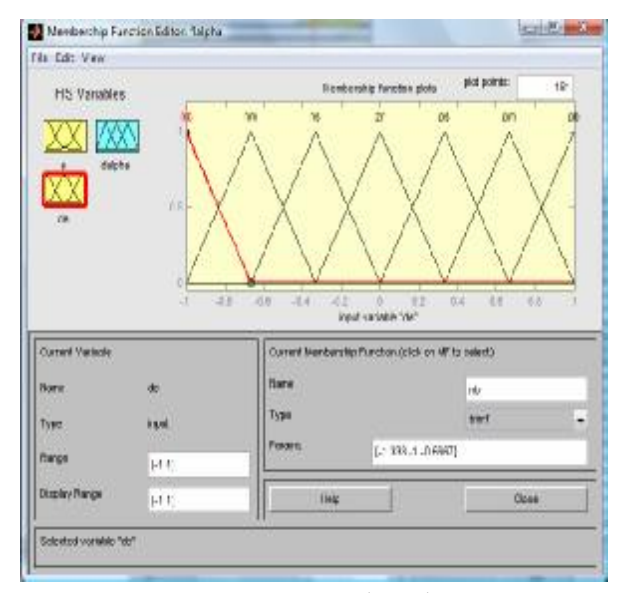

**الشكل (2-17) توابع الانتماء للدخل de** 

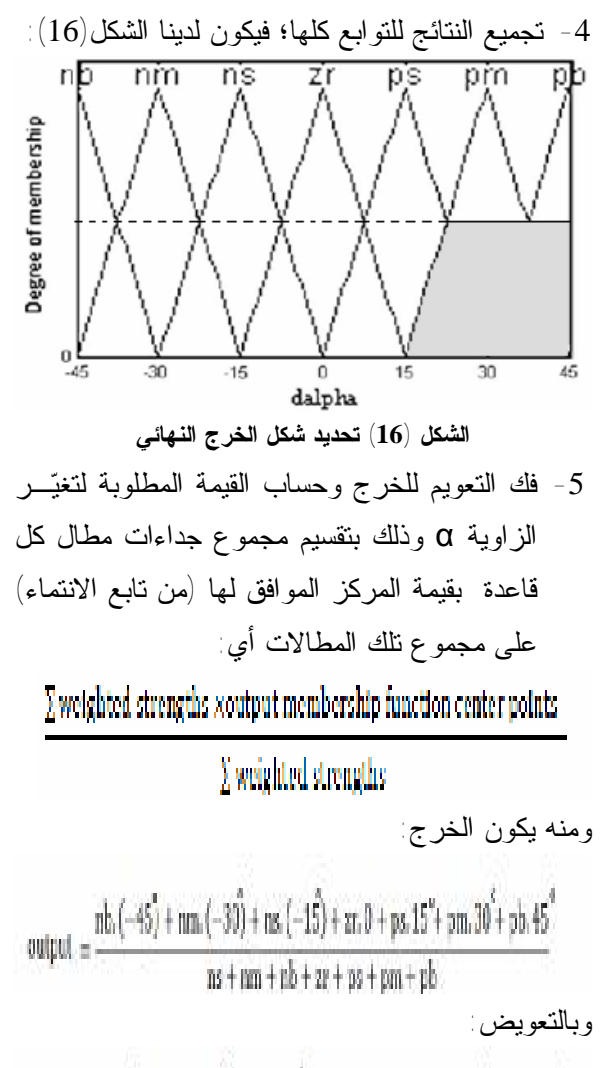

$$
\text{output}=\frac{0\times(-45)+0\times(-30)+0\times(-15)+0\times0+0\times15^{4}+0.5\times30^{7}+0.5\times45^{6}+0.5^{5}+0.5^{6}+0.5^{6}+0.
$$

ومنه:

## $d\alpha = \text{output} = +37.5^{\circ}$

وهو مقدار الزيادة الواجب إضافته إلى قيمة α الأصـلية لتلافي التغير في الاستطاعة، إِذْ تعني زيادة الاسـتطاعة وجوب زيادة جهد اللواقط بحيـث نكـون عنـد نقطـة الاستطاعة العظمى أي زيادة زاوية القدح؛ وذلك وفـق العلاقة (4)، مع الأخذ بالحسبان أن α بين 90 إلى 180 درجة.

**-9التنفيذ في بيئة الماتلاب MATLAB:** 

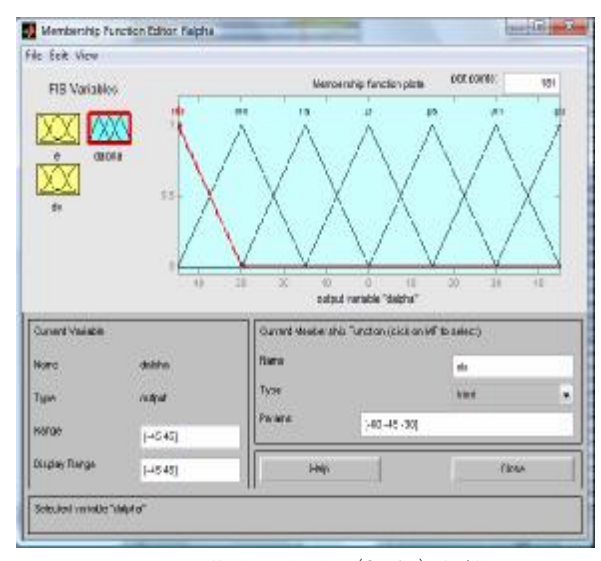

**الشكل (3-17) توابع الانتماء للخرج dα**  بعدها أُدخلَت القواعد التي تربط المدخلين بالخرج كمـا وجدنا في الجدول (1) فكان لدينا 49 قاعدة، كمـا فـي الشكل (18):

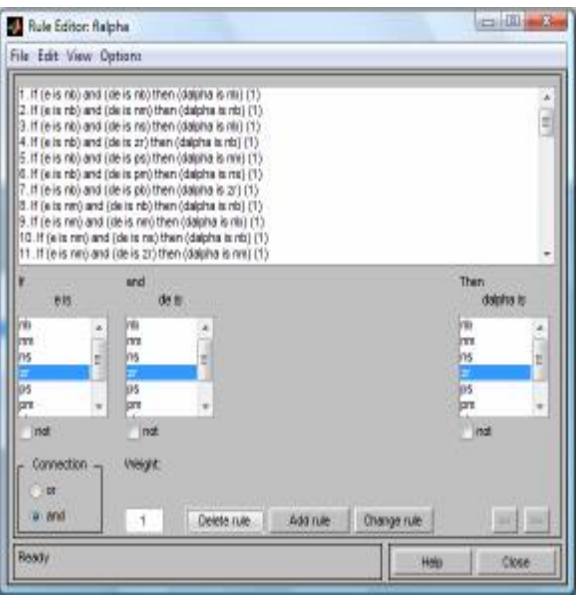

**الشكل (18) القواعد بين الدخل والخرج** 

إِذْ اعتُمدتْ قاعدة القيمة الصغرى للربط بين المـدخلين وقيمة الخرج تكون القيمة الصغرى بين الدخلين بحيـث تُبتَر إشارة الخرج عندها. ففي مثالنا +16.667=e و+0.5=de وجـدنا أن الـدخل e

يوافق قيمة وحيدة بدرجة انتماء 1 مع التابع ps، في حين

الدخل de يوافق قيمتين بدرجة انتماء 0.5 مع التـابعين pm وps، ومن ثَم الخرج تقاطع فقط مـع التـابعين pm وpb وفق درجة الانتماء الصغرى بين التابعين، كما في الشكل (19) الذي يبين تمثيل الدخلين ونتيجة الخرج وفق القواعد التسع والأربعين إِذْ إنَّهما يتقاطعـان فقـط فـي القاعدتين 33 و 34 ويكون الخرج المعوم هـو تراكمـاً لهاتين القاعدتين:

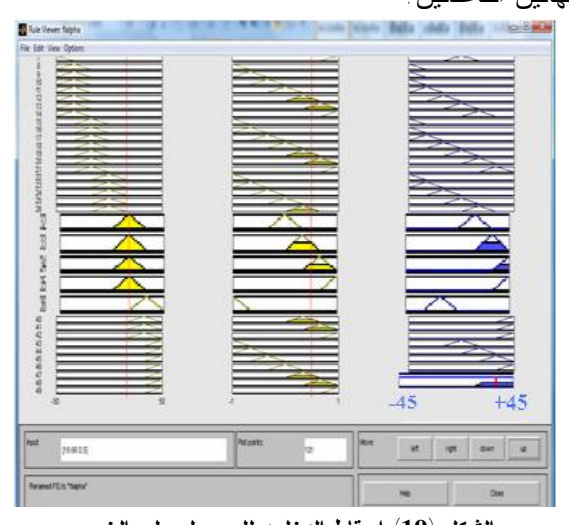

**الشكل (19) إسقاط الدخلين للحصول على الخرج**  وبالاعتماد على طريقة مركز المساحة لفك تعويم الخرج

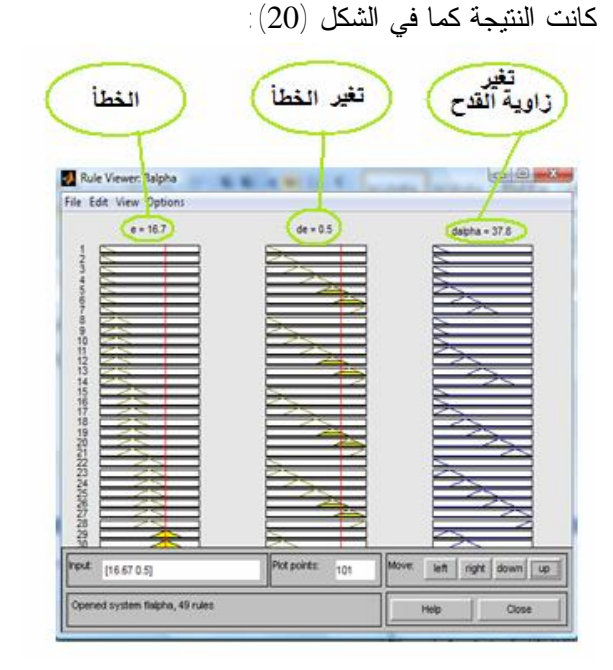

**الشكل (20) قيمة الخرج بعد فك التعويم**

نلاحظ قيمة الخرج هي 37.8°= dα، وهي كمـا وجـدناها بالحساب العددي، إِذْ ازداد الخطأ أي الاسـتطاعة المتاحـة أصبحت أكبر، أي نحتاج إلى زيادة الجهد ومن ثَم التحـرك نحو يمين منحنى الاستطاعة؛ وذلك لزيـادة جهـد النظـام الكهرضوئي، ويجري ذلك بزيادة زاويـة القـدح فحـسب العلاقة (4) الجهد يتناسب طرداً مع α cos، ومن ثَم لزيـادة الجهد نحتاج إلى زيادة زاوية القدح مع الأخذ بالحـسبان أن α تراوح بين 90 إلى 180 درجة، وهذا الأمـر موضـح بالشكل (21):

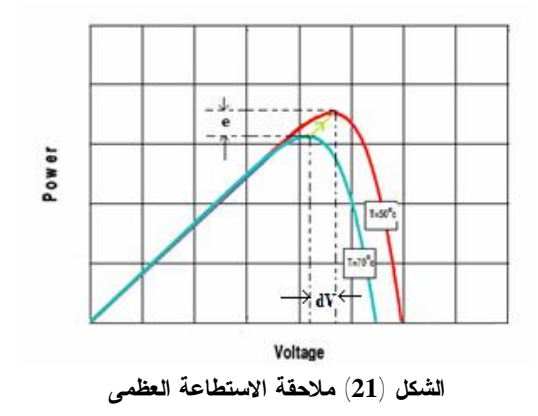

**-10 النتائج والتوصيات:** 

- تبين أن المنطق العائم هـو أداة فعالـة لملاحقـة أكبـر استطاعة من النظام الكهروضوئي واستحـصالها وتقـديمها للشبكة، إِذْ لم نعد نحتاج إلى معادلات توصف النظام، وإنما فقط حددتْ آلية التحكم من خلال المعرفة المـسبقة للنظـام وسلوكه.

- إن استخدام المقومات الثيرستورية كعواكس قلَّل التعقيـد في الدارة إِذْ لم نعد نحتاج إلى دارات تحقيق التـزامن مـع الشبكة، وكذلك قلَّل ضـياع الاسـتطاعة نتيجـة الفـصل والوصل عما كانت عليه في المبدلات ذات التبديل القسري مثل IGBT وMOSFET، لكن ظهرت توافقيات على موجة تيار الخرج، وبوضع مكثفات ثلاثية عبـر الـشبكة يمكـن التقليل من التوافقيات الناتجة عن المبدل الأمر الذي يحـسن موجة التيار في الشبكة ويقلَّل تـشوه التوافقيـات الكلـي، وتحتاج هذه المرشحات إلى دراسة خاصة للتخلص من هذه التوافقيات إِذْ نحتاج إلى تحليل طيـف التوافقيـات الناتجـة

لتحديد حجم المكثفات الواجب وضعها.

- بسبب الضياعات في مفاعلة (وشيعة) link -DC وكذلك الضياعات في المحول بين المبدل والشبكة فإن الاسـتطاعة المقدمة للشبكة ستكون أقل. يمكن تقليل هذه الضياعات مـن خلال استخدام ملف ذي ضـياعات منخفـضة، وبتـشغيل المحول عند الحمل الاسمي؛ وذلك بزيادة استطاعة النظـام الكهرضوئي، وتخفيف هذه الضياعات يحتاج إلـى دراسـة خاصة، إِذْ يعتمد تحميل المحولة على الاستطاعة المتاحـة من النظام الكهرضوئي التي لا تكون اسمية دوماً فهي تعتمد على الظروف المناخية من إشعاع وحرارة.

- النموذج في بيئة الماتلاب قادر على تغيير شـكل توابـع الانتماء، وكذلك طرائق فك التعويم لتحديـد قيمـة الخـرج المطلوبة، ومن ثَم يمكن الإفادة من هذا النموذج لتحديد القيم المثلى بما يتوافق مع طبيعة الإشعاع وتغيراته.

- بغض النظر عن محاسن التحكم العائم، هناك صـعوبات تواجه استخدامه منها:

- الضعف في اكتمال قاعدة الأسـاس إِذْ لابـد ان يقـوم المتحكم بإعطاء استجابة تحكمية ذات معنى لكل شرط مـن شروط القاعدة.

- ليس هناك معيار معين لاختيار شكل توابع الانتماء، فقـد يؤدي تغيير شكل توابع الانتماء إلى الحصول علـى نتـائج أدق، ويمكن لاحقاً دراسة أثر شكل التوابع في دقة الخرج. - لابد من وجود الخبرة والمعرفة الكاملة بالنظـام وأدائـه حتى نستطيع التطبيق بالشكل الصحيح.

**-11 الخاتمة:**

ناقشنا نظاماً كهرضوئياً متصلاً بالشبكة عن طريق عـاكس ومحول رفع، إِذْ حُدِّدَ التغيّر في زاوية القدح للمبدل الواجب تطبيقها لملاحقـة أكبـر اسـتطاعة متاحـة مـن النظـام الكهروضوئي، وذلك باستخدام إحدى طرائق الذكاء الصنعي وهي المنطق العائم، واستُعرِض مثـال عـددي عـن أداء النظام، ونمذجته باستخدام برنـامج المـاتلاب MATLAB وتبين التوافق في النتائج.

**\* المراجع**

-1 حمزة، علي. (2009). هندسـة الـنظم الكهروشمـسية. دمشق: منشورات جامعة دمشق.

-2 ورقوزق، هاشم. (2006). الكترونيات القدرة الكهربائية .1 دمشق: منشورات جامعة دمشق.

-3 ورقوزق، هاشم. (2013). الكترونيات القدرة المتقدمة.

جامعة دمشق.

4- All about Maximum Power Point Tracking MPPT. Retrieved June 1, 2013 from <http://www.star-electric.com/mppt-solar>charger-controller.html

- 5- Bose, B. K. (2002). Modern Power Electronics and Ac Drives. USA: Prentice Hall PRH.
- 6- Goland Century. Mppt-10 Model User's Manual. Technical Data Sheet.
- 7- Gounden, N. A, Peter, S. A, Nallandula, H, & Krithiga, S. (2008, 11, July). Fuzzy logic controller with MPPT using linecommutated inverter for three-phase gridconnected photovoltaic systems. Renewable Energy Journal. 34, 909-915.
- 8- Ibrahim, H. E, & Ibrahim, M. (2012) Comparison Between Fuzzy and P&O Control for MPPT for Photovoltaic System Using Boost Converter. Journal of Energy Technologies and Policy, vol.2 No.6.
- 9- Morales, D. S. (2010). Maximum Power Point Tracking Algorithms for Photovoltaic Application. Master of Science, Aalto University.

 $\overline{a}$ 

تاريخ ورود البحث إلى مجلة جامعة دمشق 2013/6/19